# A DAta-Parallel Programming Library for Education (DAPPLE)

David Kotz

Technical Report PCSTR-Department of Computer ScienceDartmouth CollegeHanover NH -dfk@cs.dartmouth.edu

November 

### Abstract

In the context of our overall goal to bring the concepts of parallel computing into the under graduate curriculum we set out to - nd a parallelprogramming language for student use To make it accessible to students at all levels and to be independent of any particular hardware platform, we chose to design our own language, based on a data-parallel model and on  $C_{++}$ . The result, DAPPLE, is a  $C++$  class library designed to provide the illusion of a data-parallel programming language on conventional hardware and with conventional compilers DAPPLE de-nes Vectors and Matrices as basic classes with all the usual C operators overloaded to provide elementwise arithmetic. In addition, DAPPLE provides typical data-parallel operations like scans, permutations, and reductions. Finally, DAPPLE provides a parallel if-then-else statement to restrict the scope of the above operations to partial vectors or matrices

#### $\mathbf 1$ Introduction

Parallel computing, having been considered an advanced topic suitable only for graduate students, is slowly migrating into the undergraduate curriculum Mil- We believe parallelism should be introduced early in the curriculum, before the habits of sequential thinking are ingrained. Indeed, we are preparing to teach it to incomment in CS= primits in the decadation was a data programming model whose single thread of control allows students to explore issues in parallel algorithms without the complexities of asynchrony, deadlock, and communication. (While these are important issues in parallel computing, we feel that it is best to allow the students to focus on the underlying parallelism first, and to postpone these other issues to a later course.)

We wanted a programming language that allowed students to experiment with parallel com puting concepts without being distracted by the mechanics of parallel programming. In addition,

This research was supported under grant DUE- by the National Science Foundation ILILLD program A revised version of this report will appear in SIGCSE

we wanted a parallel programming language that was essentially the same as the language used by students for their sequential programming (preferably  $C++$ ), was available on the computers they use, was easy to learn by beginners, and was usable by students at all levels in many kinds of courses from a species in the parameter exist including continuity of the course of the course  $\mathcal{A}$ and HPF Lov- they are dicult to use are not similar to C or are not easily portable to student computers

We found many research pro jects designing parallel C variants C

 LRV- is perhaps the closest candidate in that it supports a data parallel model but it requires a new compiler and is not yet avaliable. pC++ |BBG+93| can also provide a data-parallel model, using only a preprocessor and distributed for syntaxies in a little complication for a spanners of complication options and data and comp Presto Kil- and Compositional C CK- are also rather complex for beginners Others like Mentat Gri- CHARM KK- and COOL CGH- are more task parallel than data parallel

Finding no suitable existing language we decided to design and implement our own language as a set of macros and classes that extended Carolina and classes that extended Carolina and Carolina and Carolina and Programming Library for Education. DAPPLE gains its strength from its simplicity, portability. and versatility, rather than from performance or ease of implementation on real parallel hardware. In other words, DAPPLE was optimized for pedagogical use.

In this paper after a quick review of the data parallel programming model we give an overview of DAPPLE through three programming examples

### parallel programming programming programming programming programming programming programming programming progr

The data parallel programming model gives the programmer a single thread of control much as in sequential programming languages, but allows certain operations to be applied to large collections of data simultaneously. For example, the sum of two arrays may be assigned to a third array by using many *virtual processors* in parallel, each responsible for computing one (scalar) sum and storing it in the appropriate element of the result array

When the condition expression of an  $if()$  statement refers to collections, the expression is independently evaluated by every virtual processor. Those virtual processors where the condition is true execute the "then" clause (simultaneously), and those where the condition is false execute the "else" clause (simultaneously). Within each clause, only a subset of the processors are *active*. and only active processors participate in operations on collections. In other words, a parallel if ()

reduces the *context* of collection operations within each clause. Finally, there are other operations on entire collections, such as reducing a collection to a scalar by summing all the elements, or printing the collection

### DAPPLE programming

DAPPLE adds data parallel concepts to C programming allowing the programmer to manipu late collections of data (vectors and matrices) as described above. To illustrate these concepts and the language, we present three examples.

#### $3.1$ Pascal's triangle

Pascal's triangle is a set of rows, where the first row contains one "1" followed by an infinite number of "0"s. Each entry in the next row is the sum of the entry above it and the entry above and to the left is an and  $\alpha$  in an anti-inductive result on result one result one result one row  $\alpha$  into zeros) is

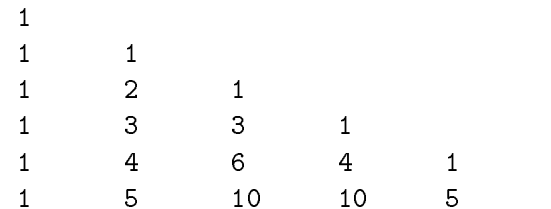

and so forth. Here is part of a DAPPLE program to compute Pascal's triangle:

const int  $N = 6$ ; // we will compute N rows of Pascal's triangle intervector around the control of the control of the control of the control of the control of the control of the control of the control of the control of the control of the control of the control of the control of the cont

The second statement defines an integer vector called arow, with N elements numbered  $0,1,\ldots,N-$ 1. (DAPPLE supports new classes intVector, charVector, floatVector, doubleVector, and booleanVector).<sup>1</sup> This vector will soon contain one row of the triangle, but for now the elements are uninitialized. Vectors may also be initialized when defined, to a scalar, an array, another vector, or a function of the index. For example,

```
extern int Identity(int i);
                                                                                           defined by DAPPLE Controllers in the controllers in the controllers of the controllers of the controllers of the controllers of the controllers of the controllers of the controllers of the controllers of the controllers of
const intVector VP(N, Identity);
```
 $^1\rm{We}$  chose not to use templates because current compilers vary in their ability to support templates, and because templates were not supported to the circumstance were not supported to the circumstance were not supported to

denes an <sup>N</sup>element integer vector called VP initialized so that element <sup>i</sup> has value i We next use a parallel if statement ifp to initialize arow for comparison we present the equivalent sequential code 

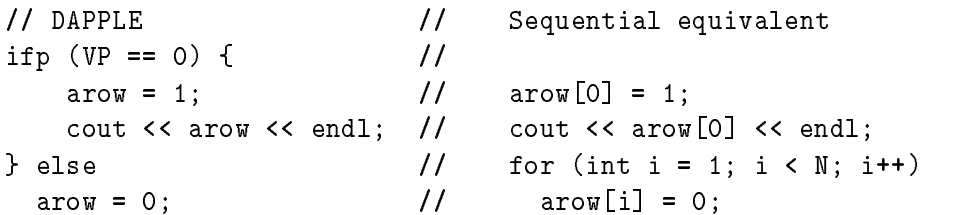

The "then" clause executes only for those virtual processors where the condition  $(VP = 0)$  is true. in this case, only virtual processor 0. Thus, it assigns and prints only  $\text{arow}[0]$ . This one element is of course the entire first row of Pascal's triangle. The "else" clause executes for the remaining virtual processors. To compute and print  $N-1$  more rows, we loop:

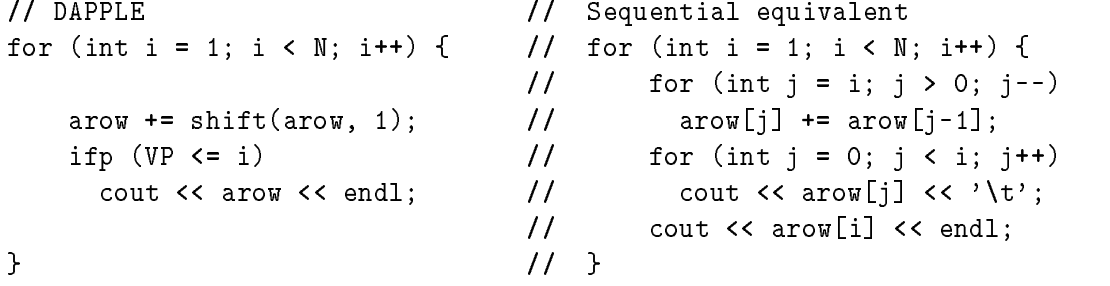

Each time through the loop we compute a new row of the triangle in parallel by adding the current row to itself, shifted one to the right (a zero is shifted in at the left side). Then, we print out the vector but only elements through i ie the non zero elements of this row

#### $3.2$ Matrix-matrix multiply

In addition to vectors, DAPPLE supports a set of Matrix classes.<sup>3</sup> Figure 1 shows most of a program to multiply two integer matrices.<sup>4</sup> Three matrices are defined as type intMatrix $(r, c)$ , where integers  $r$  and  $c$  specify the number of rows and columns. Note that A and B are initialized from user input using the standard iostream operator  $\gg$ , overloaded by DAPPLE for matrix (or vector) input.

A nested loop computes each element of the result matrix  $C$  as an inner product (dot product) of the appropriate row of A and the appropriate column of  $B$ , demonstrating DAPPLE's capability

<sup>&</sup>lt;sup>2</sup>Purists of object-oriented programming note that we chose a functional rather than object-oriented style for most operations The functions  $\alpha$  shifted it easier to compose operations  $\alpha$  and  $\alpha$   $\beta$  ,  $\alpha$  ,  $\beta$  ,  $\alpha$  ,  $\alpha$  ,  $\alpha$  ,  $\alpha$  ,  $\alpha$  ,  $\alpha$  ,  $\alpha$  ,  $\alpha$  ,  $\alpha$  ,  $\alpha$  ,  $\alpha$  ,  $\alpha$  ,  $\alpha$  ,  $\alpha$  ,  $\alpha$  ,  $\alpha$  ,  $\alpha$  $\mathbf w$  and  $\mathbf w$  are computed by the  $\mathbf w$  shift  $\mathbf w$  and  $\mathbf w$  the functional syntax shiftB-commended by the functional syntax shiftB-commended by the functional syntax shiftB-commended by the functional syntax shif it clear that the operand B is not modified, while in B.shift (1) it is not as clear. Similarly, we believe that  $x =$ 

```
\sqrt{2} we'll multiply a PxQ matrix by a QxR matrix to get a PxR matrix
interval and \mathbf{r} and \mathbf{r} and \mathbf{r} and \mathbf{r} and \mathbf{r} and \mathbf{r}cin >> P >> Q >> R;
// we'll compute C = A * Binteresting and the contract of the contract of the contract of the contract of the contract of the contract o
 load matrices row	major order-
 whitespace	separated integers
\operatorname{cin} \rightarrow A;
\sin \gg B;
// loop through the result locations
for a resolution of the resolution of the set of the set of the resolution of the resolution of the resolution
    for int c  
 c  R c
        r and are constructed and a resonance of the construction of the construction of the construction of the construction of the construction of the construction of the construction of the construction of the construction of t
\cot << C;
intMatrix DP-
R  D is what C should be
\operatorname{cin} \gg D;
if (\text{any}(C := D))cout \lt\lt "The answers are different!" \lt\lt endl;
else
   cout << "The answers are the same." << endl;
```
Figure A matrix matrix multiplication program in DAPPLE

to work with matrix slice representing the article representing row representing row representing row rote matrix  $\mathbf{H}$ and  $B[\underline{\ }]$  [c] is a *column slice*, representing column c of matrix B. Slices may be used anywhere vectors may be used including on the left hand side of an assignment operator

. The function is provided by Dapple by Dapple by Dapple by Dapple but the same operation could also be also be expressed as sumplement in reduction function function function function function  $\mathcal{U}$  .

The final  $if()$  statement demonstrates a handy reduction,  $any()$ , which returns (scalar) true if and only if some element of its vector or matrix argument is non-zero Here its argument is non-zero Here its argument is non-zero Here its argument is non-zero Here its argument is non-zero Here its argument is non-zer the boolean matrix representing the condition  $(C := D)$ , so any  $(C := D)$  is true if there is any position  $(i, j)$  where  $C_{ij} \neq D_{ij}$ .

#### 3.3 Quicksort

To demonstrate DAPPLE's ability to manipulate data within a vector, and in particular its ability to dynamically narrow context to a subset of the virtual processors we devised a simple recursive implementation of quicksort (Figure 2).<sup>5</sup> The quicksort procedure recursively sorts the active portion of its vector argument. (Initially, quicksort is called with all processors active.) It begins by using the reduction **n\_active** () to find the size of the subvector it is to sort. Then, it dispenses with two special cases: subvectors of size  $0$  or  $1$  are trivially sorted, and a subvector of size  $2$ may require a swap. (We use reductions  $min_value()$ ,  $max_value()$ , and  $first()$ , to compute the minimum and maximum values and assign them to the appropriate element.) Otherwise. we partition and recurse. To partition, it chooses a splitter value (here, the value at the first active processor), builds a permutation subvector that specifies the destination of every element in the repartitioned subvector, and then permutes. It restricts the context to the left partition and recurses, and then restricts the context to the right partition and recurses.

The quicksort example demonstrates one weakness of DAPPLE its inability to support nested data parallelism process to quick the two recursive calls to done set to all models to parallelism with with only a small subset of the virtual processors active Given this model other sorting algorithms would be more appropriate. Exploring this issue would be a valuable lesson for students.

 $sum(A*B+C)$  is clearer than  $x = (A*B+C)$ . sum().

<sup>-</sup>for consistency, we decided that all overloaded operators would be elementwise operators, so C=A\*B for three matrices  $A$ ,  $B$ , and  $C$  does an elementwise multiplication and not a matrix multiplication.

<sup>&</sup>quot;OI course, there are better algorithms, but this serves to demonstrate DAPPLE. Also, there are more emclent ways to program quicksort in DAPPLE (not shown).

In a classroom setting, of course, we ensure the students are familiar with sequential quicksort before exposing them to parallel quicksort

```
void quicksortint Vector X is done in place- in place- in place- in place- in place- in place- in place- in pla
\mathcal{L}
     check the number of active processors ie-
 size of our sublist
    int n = n_{\text{active}}(X); // how big is this sublist?
    if (n \leq 1); // do nothingelse if (n == 2) { // possibly swap them
        int largest = max_value(X);int smallest = min_value(X);ifp (VP == first(VP))X = \text{smallest}; // first one get smallest
        else
          X = \text{largest}; \frac{1}{\sqrt{2\pi}} second one gets largest
    \} else { \frac{1}{2} // n >= 3
        intVector P(N); // permutation vector
        constant intervector of all states of all states of all states of all states of all states of all states of al
        int splitter; // splitter value
        int left-
 middle-
 right  first VP in each subset
        // pick a splitter; I'll just use the first value
        splitter = first(X);left = first_index(X); // which VP holds the splitter?
        if the left the most interested than \epsilon than \epsilon// (except for that first one)...
        ifp (X \leq splitter && VP != left) {
            \frac{1}{2} compute our destination in the result vector
             references and the contract of the contract of the contract of the contract of the contract of the contract of
            middle = left + n_{active(X)}; // the rest will begin here

        // move the splitter into the middle
        ifp (VP == left) {
            P = middle; // route it there later
            right = middle + 1; // the rest will begin here
        \mathcal{F}
        ,, at the right harmed, there greater than the spiratter than
        ifp (X > splitter) {
            \frac{1}{2} compute our destination in the result vector
             P  right  plusscanONE  ie-
 right-
 right-
 right

        X = permute(X, P);
                                 \frac{1}{2} partition the data
        ifp (VP < middle)quicksort(X); \frac{1}{2} sort the left half
        ifp (VP > middle)quicksort(X); // sort the right half
    \mathcal{F}\mathcal{F}
```
Figure 2: A quicksort function in DAPPLE.

#### $\overline{4}$ Summary and status

The DAPPLE extensions to CDAPPLE extensions to CDAPPLE extensions the language and  $\mathbf{M}$ implementation for use in a parallel computing course later this year JKM- DAPPLE should be useful beyond that course, however, in other courses and in other institutions.

DAPPLE currently runs on DECstation 5000 workstations with Ultrix and the  $g++$  compiler, and we are porting it to other Unix workstations (Sun, SGI, and DEC Alpha) and to the Macintosh (using Symantec  $C_{++}$ ). DAPPLE is not yet publically available, but the complete package (code, documentation, tutorial, and examples) will be available by ftp and WWW before SIGCSE. Watch the URL http://www.cs.dartmouth.edu/ILI/dapple/.

### Acknowledgements

Many thanks to all of those who made suggestions about the language or this paper, or helped with subtle points of C++ technique, including Owen Astrachan, Tom Cormen, Fillia Makedon, Takis Metaxas, Nils Nieuwejaar, Sam Rebelsky, Scott Silver, and Cliff Stein.

## References

- BBG Fran cois Bodin Peter Beckman Denis Gannon Srinivas Narayana and Shelby X Yang Dis tributed pc i i control ratio and the supercoperation ranguage services in production in Fall and 1993.
- Ble Guy E Blelloch NESL a nested dataparallel language Technical Report CMUCS Carnegie Mellon University, April 1993.
- CGH Rohit Chandra Anoop Gupta and John L Hennessey COOL an objectbased language for parameter programmining telescopic computer is a programmed to the computer of the set of the computer of the
- recomposition and composition care compositions compositions in compositions parallel programs and ming. Technical Report CS-TR-92-13, California Institute of Technology, 1992.
- [ES90] Margaret A. Ellis and Bjarne Stroustrup. The Annotated  $C++$  Reference Manual. Addison-Wesley, 1990. Ninth printing.
- Gri 33 Andrew S. Grimshaw. Easy-to-use object-oriented parallel processing with Mentat. IEEE Com- $\blacksquare$  may be a matrix of the set of the set of the set of the set of the set of the set of the set of the set of the set of the set of the set of the set of the set of the set of the set of the set of the set of the set
- [JKM94] Donald Johnson, David Kotz, and Fillia Makedon. Teaching parallel computing to freshmen. In Conference on Parallel Computing for Undergraduates. Colgate University, June 1994.
- Kil Michael F Kilian Paral lel Sets An Object-oriented Methodology for Massively Paral lel Programming. PhD thesis, Harvard University, 1992.
- KK LV Kale and Sanjeev Krishnan CHARM A portable concurrent object oriented system based on  $C_{++}$ . In Proceedings of the Conference on Object Oriented Programming Systems, Languages and Applications, 1993.
- [Lov93] David B. Loveman. High Performance Fortran. IEEE Parallel and Distributed Technology,  $F(x) = 1$  . The same  $F(x) = 1$  . The same  $F(x) = 1$

|                        | <b>Vectors</b>                                      | Matrices                                                  |
|------------------------|-----------------------------------------------------|-----------------------------------------------------------|
| <b>Types</b>           | int, char, float, double, boolean                   | same                                                      |
| Initializations        | (none), scalar, array, function                     | same                                                      |
|                        | another vector                                      | another matrix                                            |
| Subscripting           | V[i]                                                | M[i][j], M[i][_], M[_][j]                                 |
| Vector products        | $scalar = inner(VA, VB)$                            |                                                           |
|                        | $matrix = outer(VA, VB)$                            |                                                           |
| Elementwise:           |                                                     |                                                           |
| Arithmetic operators   | $+ - * / \%$                                        | same                                                      |
| Relational operators   | $\langle$ $\langle$ = = $ $ = $\rangle$ = $\rangle$ | same                                                      |
| Boolean operators      | &&    !                                             | same                                                      |
| Assignment operators   | $= + = - = * = / = \% = + + - -$                    | same                                                      |
| Function application   | app1y(function, vector)                             | apply(function, matrix)                                   |
| Reductions:            |                                                     |                                                           |
| sum                    | $x = sum(V);$                                       | same                                                      |
| are any nonzero?       | $b = any(V);$                                       | same                                                      |
| are all nonzero?       | $b = all(V);$                                       | same                                                      |
| number of nonzeros     | $n = n\_nonzeros(V);$                               | same                                                      |
| number active          | $n = n$ <sub>-active</sub> $(V)$ ;                  | same                                                      |
| value of first active  | $x = \text{first}(V);$                              | N/A                                                       |
| index of first active  | $n = \text{first_index}(V);$                        | N/A                                                       |
| maximum value          | $x = max_value(V);$                                 | same                                                      |
| minimum value          | $x = min_value(V);$                                 | same                                                      |
| index of max           | $n = max_index(V);$                                 | N/A                                                       |
| index of min           | $n = min\_index(V);$                                | N/A                                                       |
| Scans:                 | $VA = plus\_scan(VB);$                              | plus_scan_rows, plus_scan_cols                            |
|                        | $VA = max\_scan(VB);$                               | max_scan_rows, max_scan_cols                              |
|                        | $VA = min\_scan(VB);$                               | min_scan_rows, min_scan_cols                              |
|                        | $VA = \text{or\_scan}(VB);$                         | or_scan_rows, or_scan_cols                                |
|                        | $VA = and\_scan(VB);$                               | and_scan_rows, and_scan_cols                              |
| Moving data:           | $VA = shift(VB, distance);$                         | $MA = shift(MB, rows, cols);$                             |
|                        |                                                     | $MA = shift_{rows}(MB, distance per row);$                |
|                        |                                                     | $MA = shift \text{cols}(MB, distance per column);$        |
|                        | $VA = \text{rotate}(VB, distance);$                 | $MA = rotate(MB, rows, cols);$                            |
|                        |                                                     | $MA = \text{rotate\_rows}(MB, \text{ distance per row});$ |
|                        |                                                     | $MA = \text{rotate\_cols}(MB, distance\ per\ column);$    |
|                        | $VA = pack(VB);$                                    | N/A                                                       |
|                        | $VA = permute(VB, P);$                              | N/A                                                       |
|                        | $VA = permute(VB, function);$                       | N/A                                                       |
| Input and output:      |                                                     |                                                           |
| input                  | $\sin \gg V;$                                       | same                                                      |
| output                 | $\text{cut} \ll V;$                                 | same                                                      |
|                        | cerr $<<$ V;                                        | same                                                      |
| Parallel if statement: |                                                     |                                                           |
| ifp()<br>else          |                                                     |                                                           |

Table 1: Summary of DAPPLE extensions to C++.

- LRV James R Larus Brad Richards and Guhan Viswanathan C A largegrain objectoriented data-parallel programming language. Technical Report #1126, University of Wisconsin-Madison, November 1992.
- [Mil94] Russ Miller. The status of parallel processing education. IEEE Computer, pages 40-43, August 1994.